# TD8 : les passagers du Titanic

### 1 Introduction

Il s'agit de données (sans doute contestables) concernant les 2201 passagers et membres d'équipage du célèbre bateau « le Titanic », qui a coulé le 14 avril 1912. Il faut noter que tout le monde n'est pas d'accord sur le nombre de passagers et sur le nombre de victimes. Les variables sont :

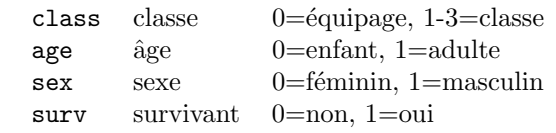

On donne ci-dessous le tableau de Burt des données ainsi que le poids des catégories (en  $\%$ ).

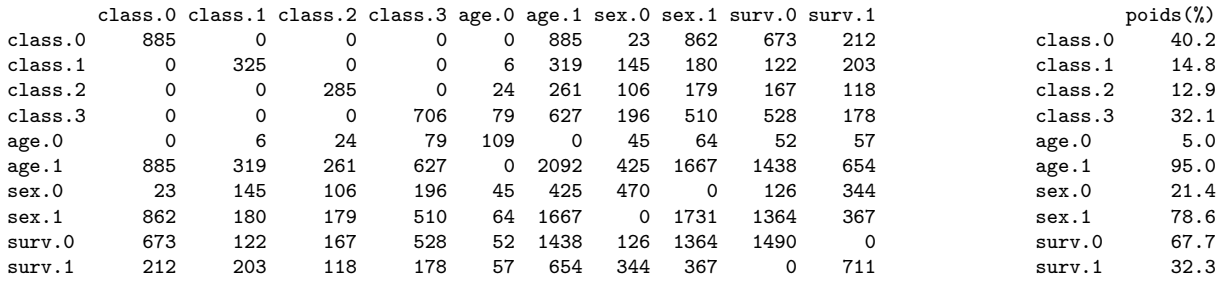

Question 1 Quelle proportion d'enfants a survécu? Quelle proportion de femmes a survécu? Quelle est la proportion de femmes parmi les survivants ?

# 2 Analyse des correspondances multiples

On fait l'analyse en correspondance multiples des variables class, age et sex. La variable surv sera discutée plus loin. On donne ci-dessous les valeurs propres de l'ACM, puis les coordonnées des catégories sur les deux premiers axes (avec la représentation correspondante), ainsi que leur contribution en  $\%$  à ces axes :

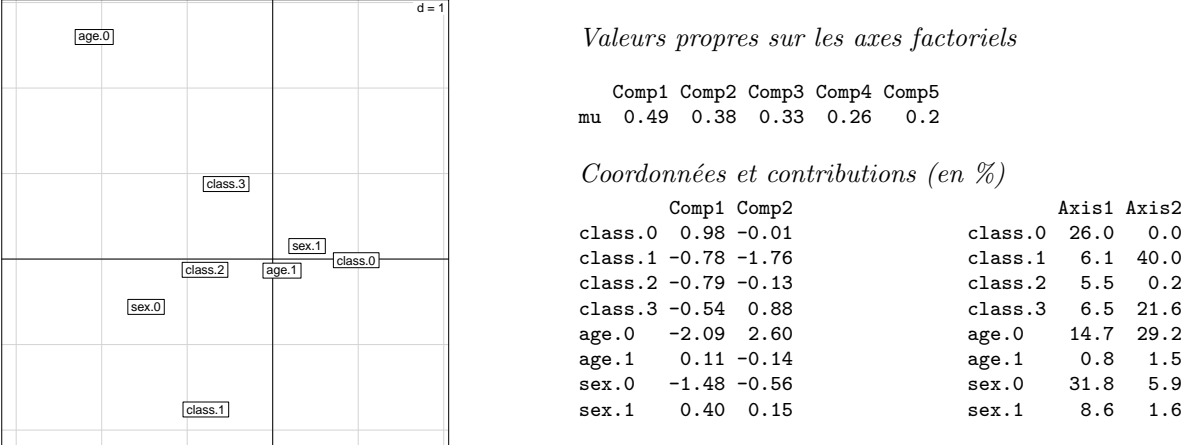

Question 2 Pourquoi y a-t-il 5 valeurs propres ? Quelle est leur somme ? Combien d'axes est-on conduit à conserver ?

Question 3 Quelles sont les catégories qui déterminent les deux premiers axes ? Pourquoi pouvait-on prévoir l'importance de  $ae.0$  dès la partie 1?

## 3 Une variable supplémentaire

On cherche à savoir comment la variable surv est représentée sur les axes. On calcule à partir des données d'origine les coordonnées des deux catégories surv.0 et surv.1 sur les deux premiers axes principaux et les valeurs tests de ces catégories.

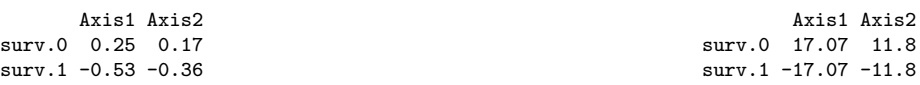

Question 4 Comment les valeurs-test ont-elles été calculées ? Que nous indiquent-elles ?

Question 5 Comment peut-on interpréter les deux premiers axes principaux? Expliquez en particulier en quoi la variable  $age.0$  pose un problème.

#### 4 Analyse par classe

On s'intéresse uniquement aux passagers de 3<sup>e</sup> classe. Le tableau de Burt de ce sous-ensemble des passagers est comme suit :

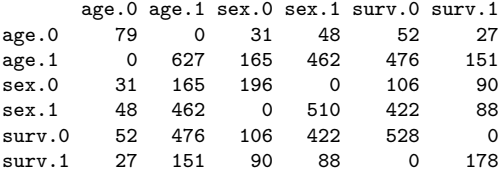

**Question 6** Expliquez ce que ces données apportent de plus que le tableau de Burt de départ. Quel est le genre de liaison entre les variables qui est inaccessible au tableau de Burt, et donc à l'ACM ?

Question 7 Quelle proportion d'enfants voyageant en 3<sup>e</sup> classe a survécu? Quelle proportion d'enfants voyageant en 1<sup>re</sup> ou  $2^e$  classe a survécu? En déduire une explication du problème relevé à la question 5.

### 5 Contribution des individus à l'inertie en ACM

On considère l'ACM de p variables qualitatives mesurées sur n individus. On a calculé dans le cours la contribution des catégories et des variables à l'inertie totale. On cherche ici à calculer la contribution des individus à cette même inertie. Dans le cas de l'ACM, l'inertie totale s'écrit sur les profils lignes

$$
I_{\mathbf{g}} = \frac{1}{n} \sum_{i=1}^{n} \|\mathbf{e}_i - \mathbf{g}_{\ell}\|_{\chi_{\ell}}^2, \text{ avec } \|\mathbf{e}_i - \mathbf{g}_{\ell}\|_{\chi_{\ell}}^2 = \sum_{\text{touters les catég. } j} \frac{np}{n_j} \left(\frac{x_i^j}{p} - \frac{n_j}{np}\right)^2,
$$

où  $x_i^j$  vaut 1 si l'individu *i* appartient à la catégorie  $j$  et 0 sinon, et  $n_j$  est le nombre total d'individus de catégorie *i*.

Question 8 Montrer que

$$
\left(\frac{x_i^j}{p} - \frac{n_j}{np}\right)^2 = \frac{x_i^j}{p^2} + \frac{n_j^2}{n^2p^2} - 2\frac{x_i^jn_j}{np^2}.
$$

**Question 9** En déduire que la contribution de l'individu i à l'inertie totale est

$$
\left(\frac{1}{np}\sum_{j\ cat\acute{e}g.\ de\ i} \frac{n}{n_j}\right) - \frac{1}{n},
$$

où la somme est faite sur les catégories auxquelles appartient i.

Question 10 Expliquez pourquoi cette contribution est toujours positive. Comment peut-on caractériser les individus dont la contribution à l'inertie totale est grande ?